# **Banking System Deployment Diagram**

#### **Banking System Deployment Diagram Description**

Deployment diagrams demonstrate how software and hardware communicate to ensure appropriate banking system operation. It properly explains how software interacts with hardware. They also help figure out which certain type of hardware uses software parts.

The main aim of deployment diagrams is to describe how software is delivered into the hardware system. It depicts how software interacts with hardware to perform all of the functions. It's a term that describes how software interacts with hardware and vice versa.

#### **UML Deployment Diagram for Banking System**

UML deployment diagram for banking management system is used to illustrate its' physical architecture. In UML, deployment diagrams can show you how the software and hardware of the system work together and where the processing takes place.

The banking system uses a UML deployment diagram to show how should the developed software be deployed. It clarifies the communications between links(nodes) which helps the project to work according to the design given to it. Deployment diagrams depict the setup of runtime processing nodes and the components that reside on them.

#### **Benefits of UML Deployment Diagram**

They visualize a system's hardware processors/nodes/devices, communication linkages between them, and software file layout on that hardware.

- It aids in the visualization of the various aspects involved.
- Aids in a more accurate description of all the hardware elements used by software components.
- It clarifies the description of the runtime involved in processing nodes.
- Provides hardware specified details for a distributed application.
- Helps in modeling the system's hardware topology.
- It aids in the modeling of inserted or included software.
- Provides more information on the hardware system.
- Reverse engineering is made easier using the UML deployment diagram.

#### **Additional Knowledge**

The topology of the physical components of a system, where the software components are installed, is visualized using deployment diagrams. Deployment diagrams are used to depict a system's static deployment view. Nodes and their relationships are depicted in deployment

diagrams. The Deployment Model shows how components will be distributed across the system architecture in detail. It contains information about network capabilities, server specifications, hardware requirements, and other aspects of the planned system's deployment.

### **Deployment Diagram for Banking System**

Here's the **Deployment Diagram for Banking System** showing the detailed illustration of the system's software and hardware specification. Additionally, it gives the complete physical structure of the banking system that is needed in its deployment for its users.

### **BANKING SYSTEM**

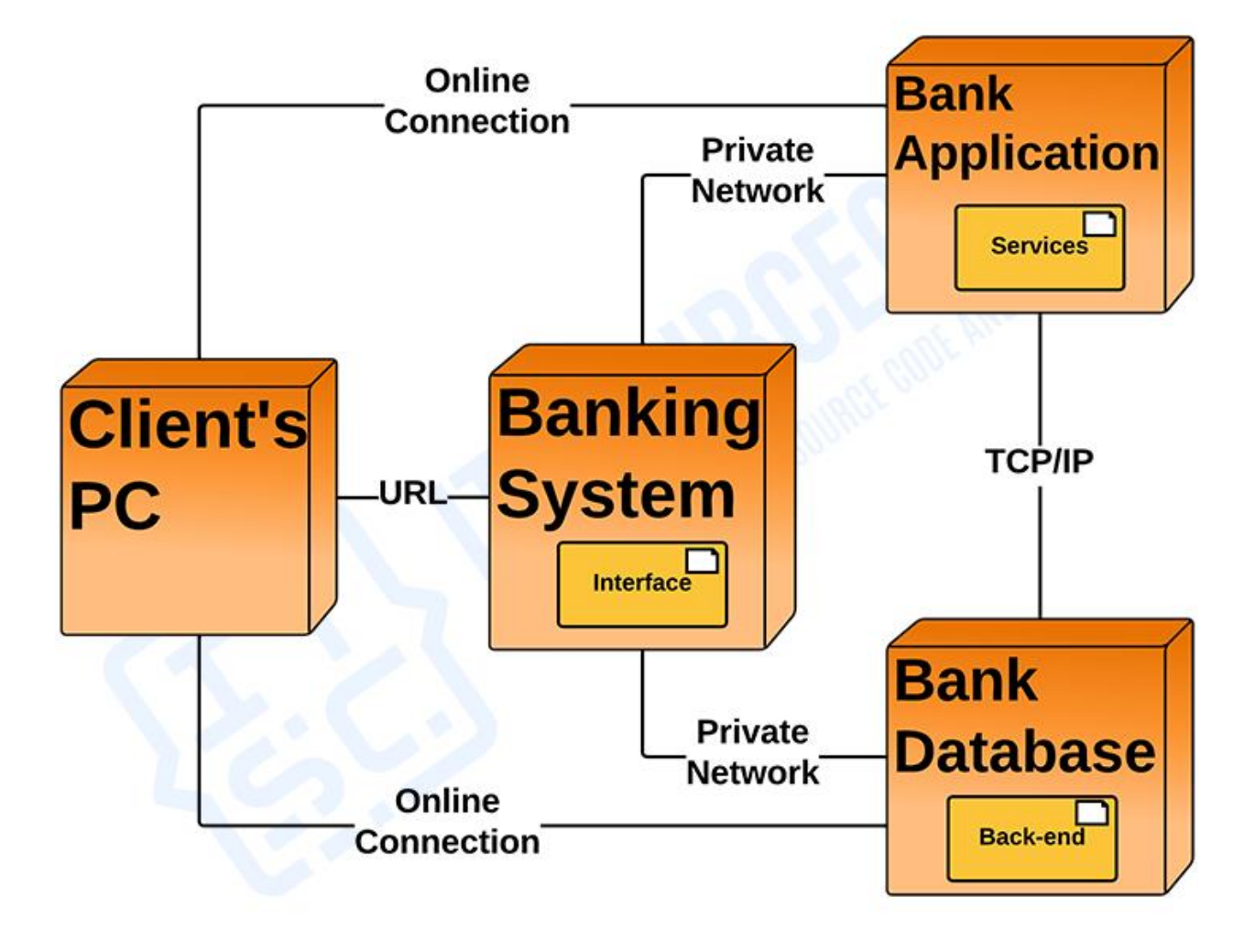

## DEPLOYMENT DIAGRAM

Deployment Diagram of Banking System in UML

It is important to create the deployment diagram to clarify the needs of the project before it will put into operation. This will help you avoid unnecessary difficulties that may encounter because of specification deficiency.

#### **Banking System UML Deployment Diagram (Explanation)**

The banking system UML deployment diagram explains the sketch of the relationship between software and hardware. These hardware and software are labeled to clarify their part in the system's operation. They were represented by nodes and the connections were represented by labeled arrows.

The deployment diagram shows the scenario when the system is deployed. It has 4 nodes represented with boxes and relationship connections. The nodes are the banking system, the client's PC, the bank application, and the bank database. The system node contains developed software that will hold the banking materials needed online.

For the connection, the system is connected to the application and database using a private network which enables it to pass a connection to the devices and enable clients to access the system. The database and the application then can communicate using a TCP/IP connection.